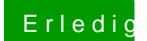

## Erledig .dmg Image - das PASSWORT KNACKEN

Beitrag von rubenszy vom 31. März 2019, 22:31

Nimm Hashbattps://hashcat.net/hashmeajetzt auch AMD GPU's nutzen unter Ope